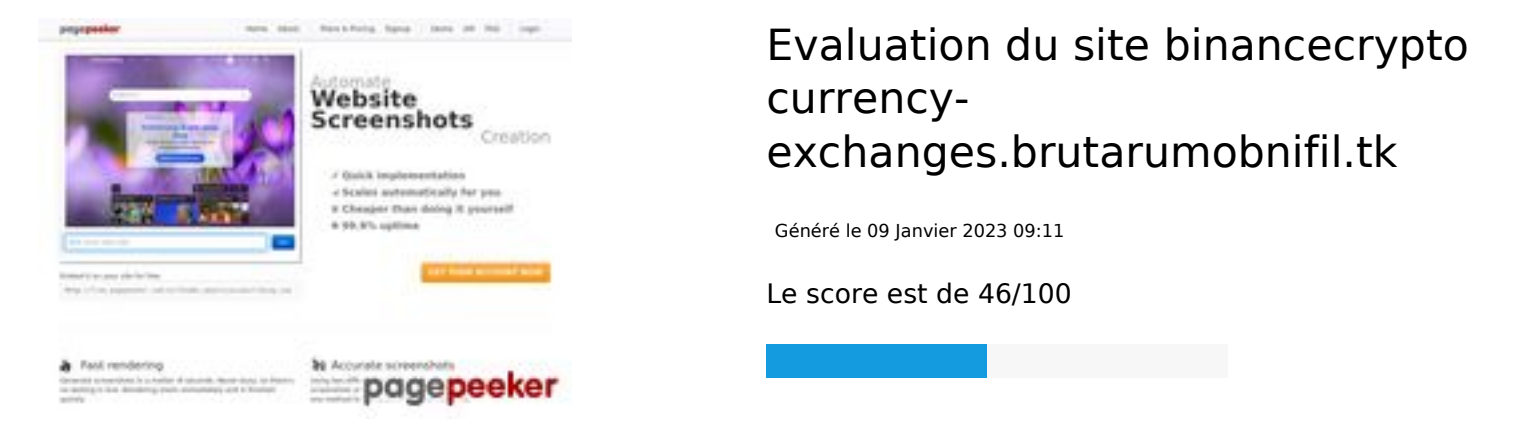

### **Optimisation du contenu**

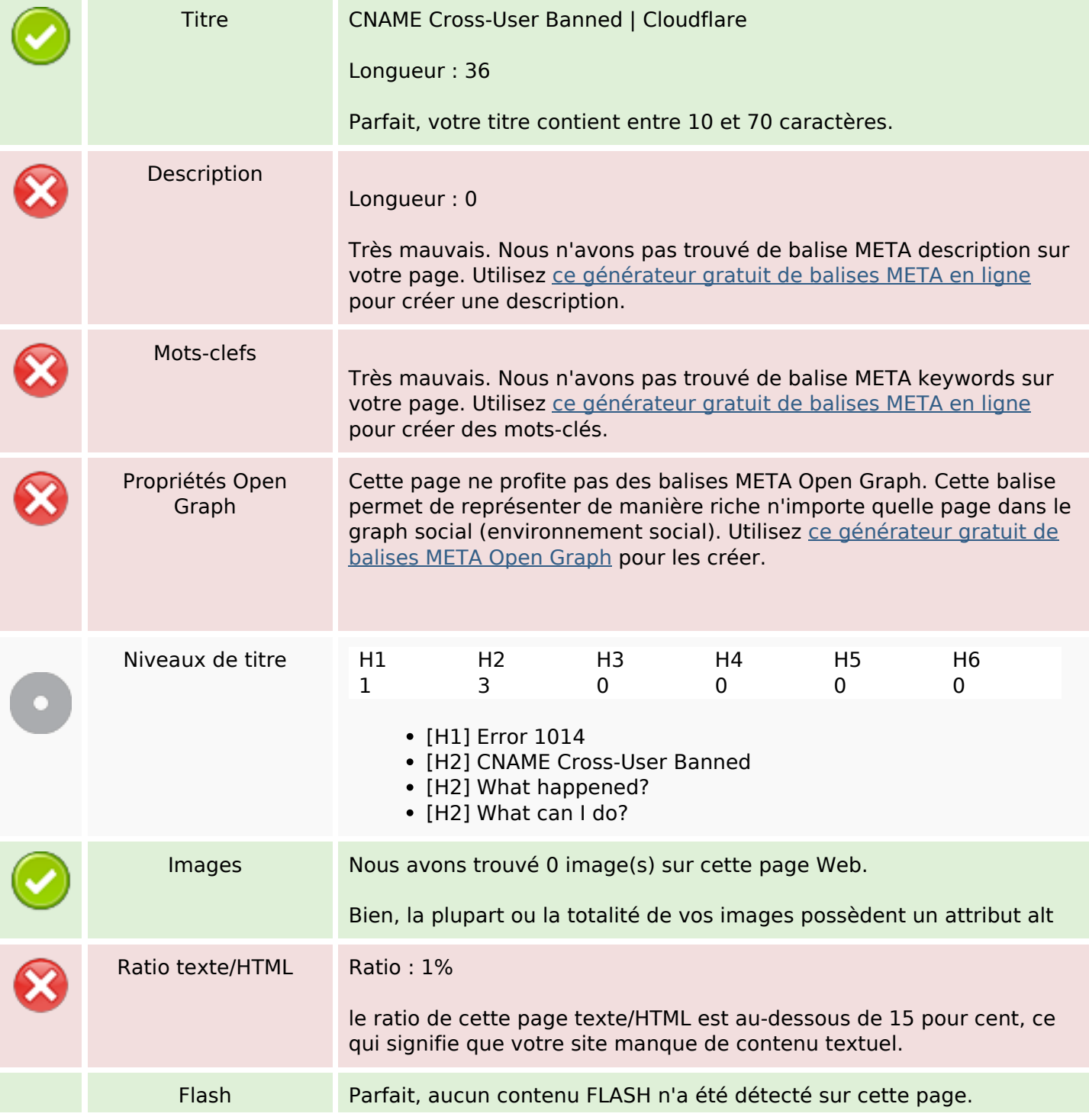

# **Optimisation du contenu**

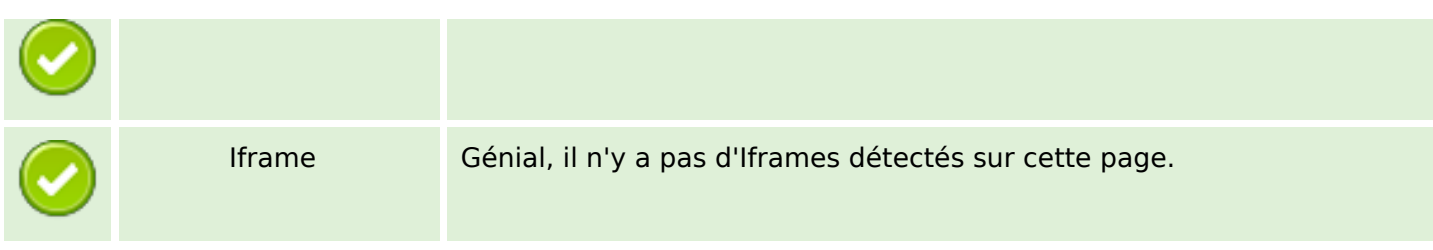

### **Liens**

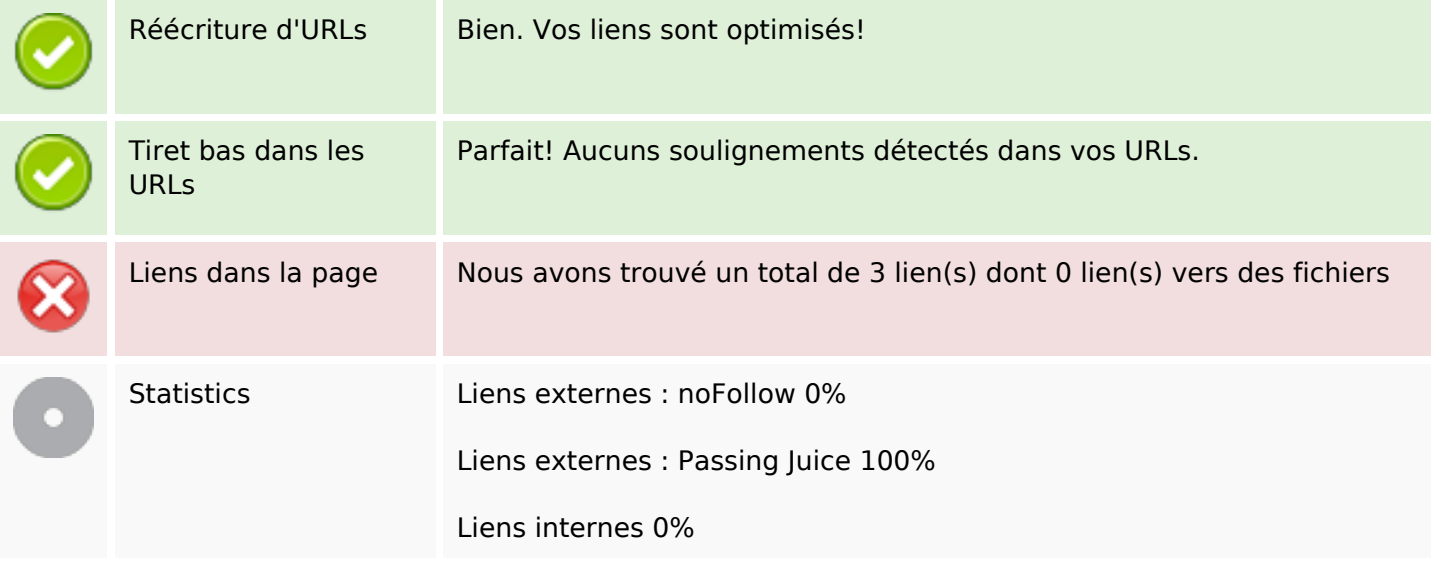

### **Liens dans la page**

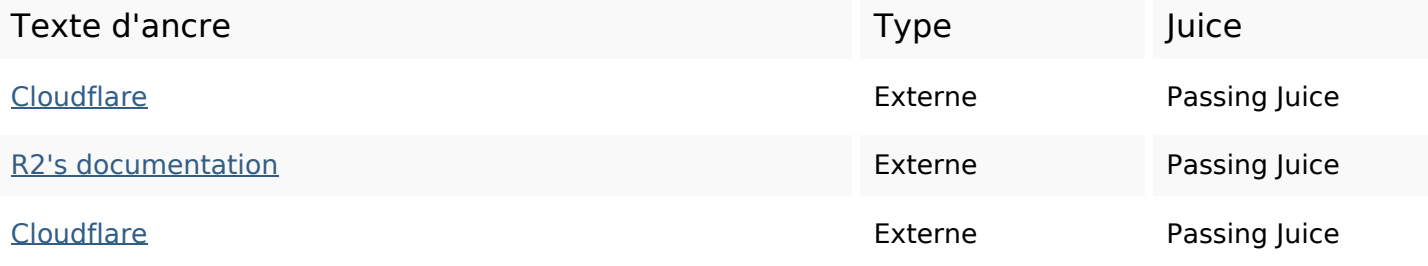

### **Mots-clefs**

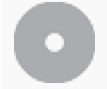

Nuage de mots-clefs

# **Cohérence des mots-clefs**

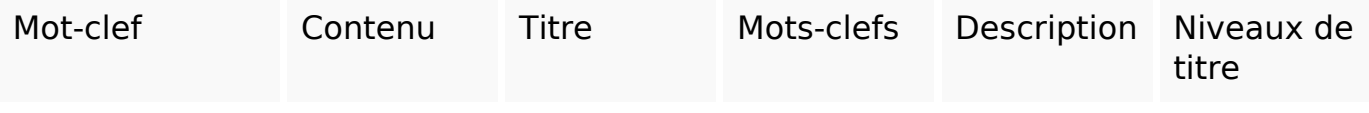

# **Ergonomie**

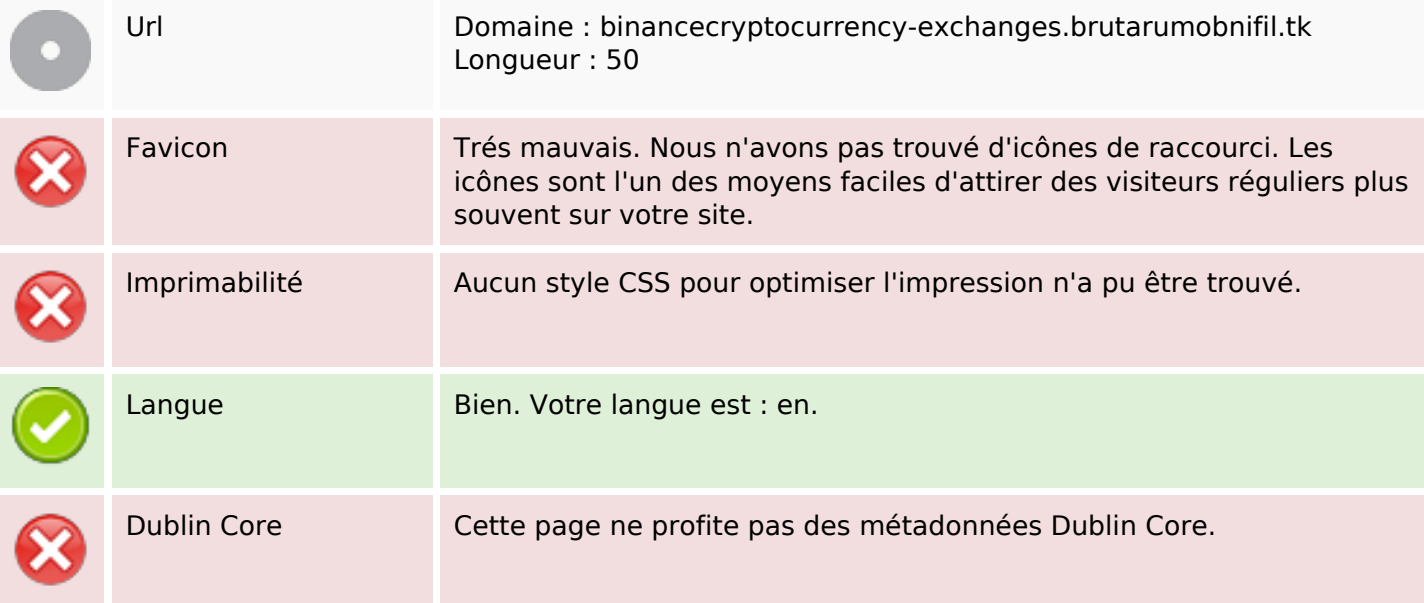

#### **Document**

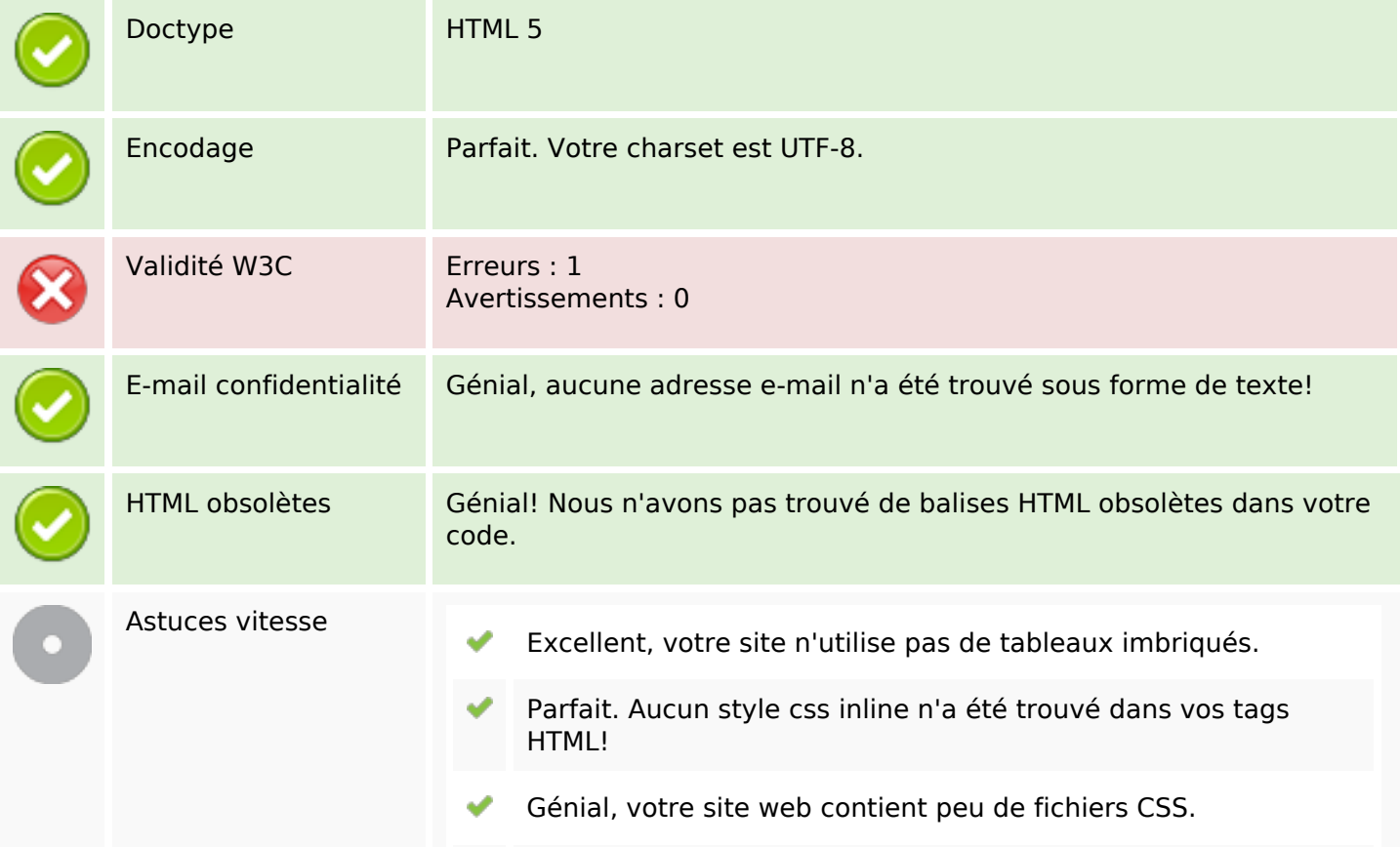

### **Document**

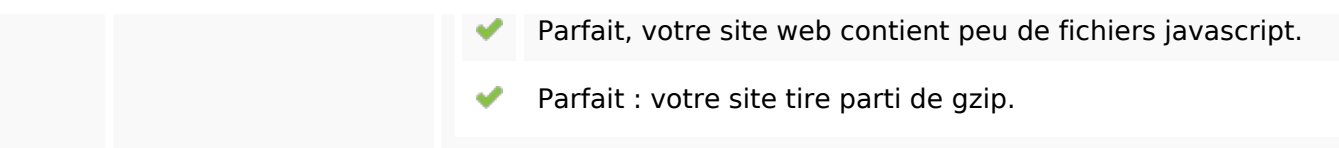

### **Mobile**

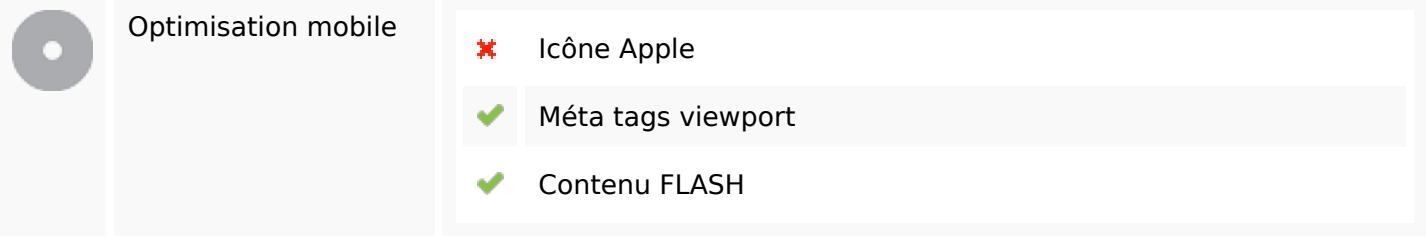

# **Optimisation**

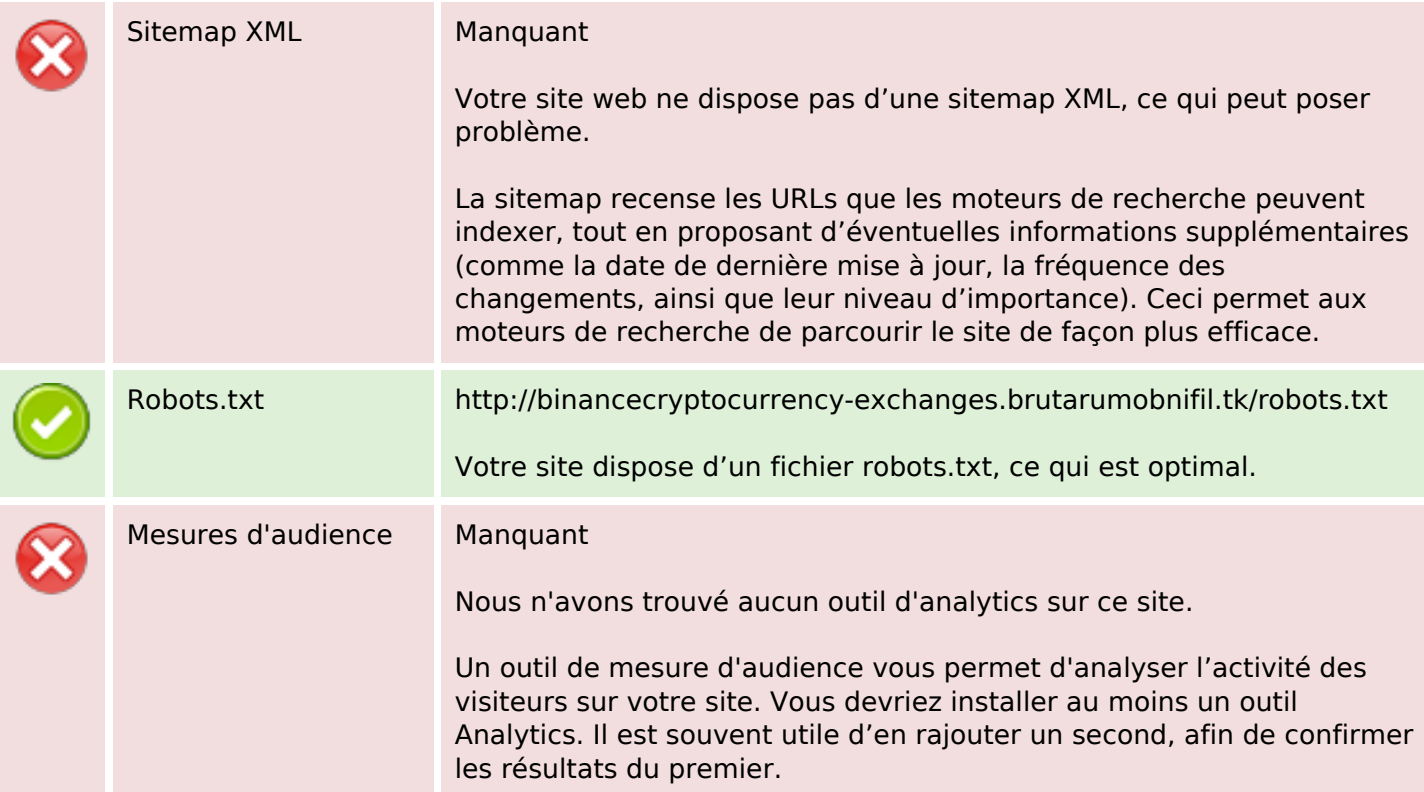